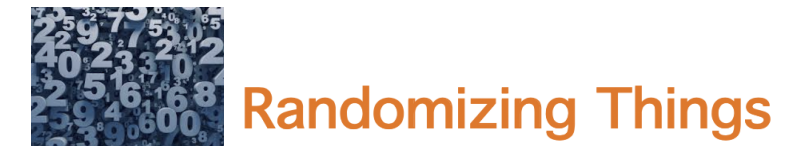

In some programming tasks, we want to randomize the order of something, such as the order of trials or conditions in an experiment, or the order of questions in a survey. We may want to simulate a process where events occur at random, or with a certain probability. To implementation these tasks, we use MATLAB functions to generate random numbers or sequences.

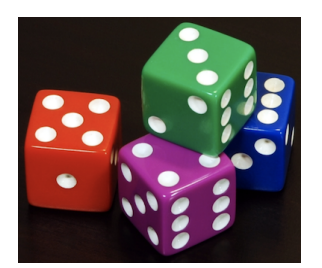

```
% the function rand, with no inputs, returns a single
% floating point number between 0 and 1
num = rand% random numbers can be used to make choices based on probabilities
if (num > 0.5)disp('heads')else
    disp('tails')
end
```

```
% rand(rows, cols) generates a matrix of random numbers between 0 and 1
nums1 = rand(1,5)nums2 = rand(2, 4)% with one input, rand returns a square matrix of random numbers
nums3 = rand(3)
```

```
% randi(n) generates a single random integer between 1 and n
randi(5)% randi(n, rows, cols) generates a matrix of random integers between 1 and n
randi(10, 1, 6)randi(10, 3, 2)
```

```
% randperm(n) generates a random permutation of the integers from 1 to n
order = random(10)% randperm(n, k) generates k unique random integers between 1 and n
unique = random(10,5)
```

```
% generate a random ordering of conditions for an experiment or simulation
conditions = 3.0:0.5:6.0order = random(length(conditions))newCondition = conditions(order)
```

```
% shuffle a deck of cards
cards = \{\hat{i} + \hat{j} + \hat{k}\} \{1 + \hat{k}\} \{2 + \hat{k}\} \{3 + \hat{k}\} \{4 + \hat{k}\} \{5 + \hat{k}\} \{6 + \hat{k}\} \{7 + \hat{k}\} \{8 + \hat{k}\} \{10 + \hat{k}\} \{10 + \hat{k}\} \{10 + \hat{k}\} \{10 + \hat{k}\} \{10 + \hat{k}\} \{10 + \hat{k}\} \{10 + \hat{k}\} \{10 + \'1d' '2d' '3d' '4d' '5d' '6d' '7d' '8d' '9d' '10d' 'jd' 'gd' 'kd' ...
             '1s' '2s' '3s' '4s' '5s' '6s' '7s' '8s' '9s' '10s' 'js' 'qs' 'ks' ...
             '1c' '2c' '3c' '4c' '5c' '6c' '7c' '8c' '9c' '10c' 'jc' 'gc' 'kc'};
shuffle = cards(randperm(52))% create an anagram of a string
str = 'rumpelstiltskin';m = str(randperm(length(str)))
```
## **Randomizing Questions & Answers**

Let's see how randperm can be used to randomize the order of questions and answers in the cityQuiz App

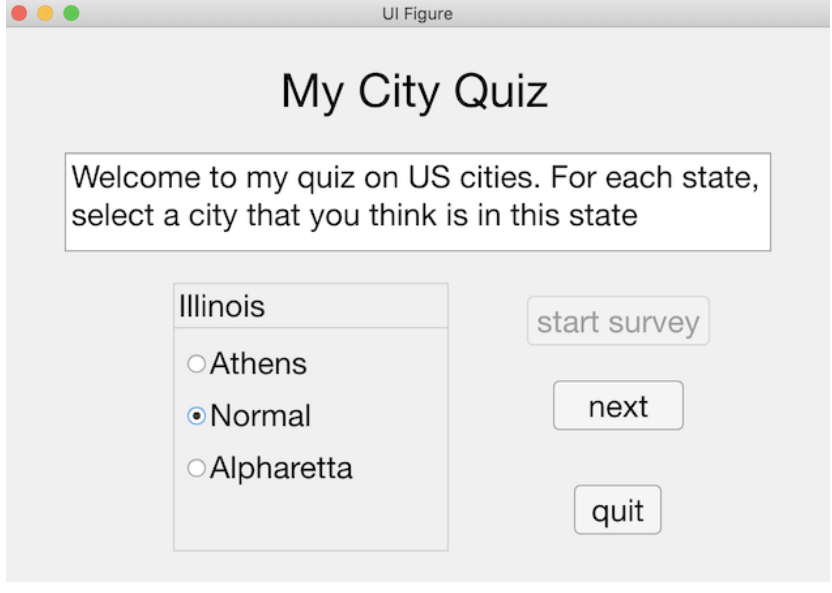

```
properties (Access = private)% five states in the US
   states = {'Colorado' 'Massachusetts' 'Georgia' 'Oregon' 'Illinois'};
   % city options for the five states, with correct city listed first
   cities = \{ {\text{{'Lovedand'}} } \text{''Roswell'} \text{``Smyrna'} } \dots{'Chicopee' 'Arvada' 'Longmont'} ...
               {'Rome' 'Parker' 'Palatine'} ...
               {'Aloha' 'Wheaton' 'Centennial'} ...
               {'Normal' 'Athens' 'Alpharetta'} };
   totalQuests = 5;
                              % total number of quiz questions
   correctAns = zeros(1,5); % correct cities (1, 2, or 3). . .
end
```

```
function startsurveyButtonPushed(app, event)
   % generate a random order for the five states
   order = random(<math>app.totalQuestos</math>);
   % rearrange the order of the five state names and the
   % five cell arrays of city options
   app. states = app. states(order);app. cities = app. cities (order);% within each set of three city options, randomize the order
   % and record the location of the correct city name
   for i = 1:app.totalQuests
       order = random(3);
       app.correctAns(i) = find(order == 1);app. cities {i} = app. cities {i} (order);end
   . . .
end
```